# Politechnika Krakowska im. Tadeusza Kościuszki

# KARTA PRZEDMIOTU

obowiązuje studentów rozpoczynających studia w roku akademickim 2020/2021

Wydział Inżynierii Elektrycznej i Komputerowej

Kierunek studiów: Elektrotechnika i Automatyka Profil: Ogólnoakademicki

Forma sudiów: niestacjonarne **Kod kierunku: E** 3 4

Stopień studiów: II

Specjalności: Elektroenergetyka,Elektryczne urządzenia sterowania,Informatyczne systemy automatyki,Monitoring i diagnostyka układów elektrycznych,Współczesne systemy trakcji elektrycznej

# 1 Informacje o przedmiocie

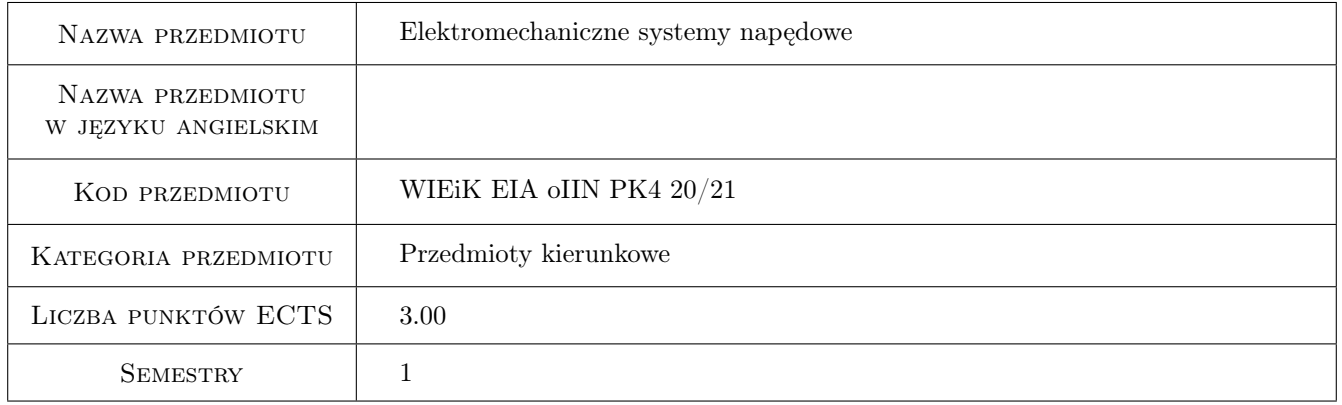

# 2 Rodzaj zajęć, liczba godzin w planie studiów

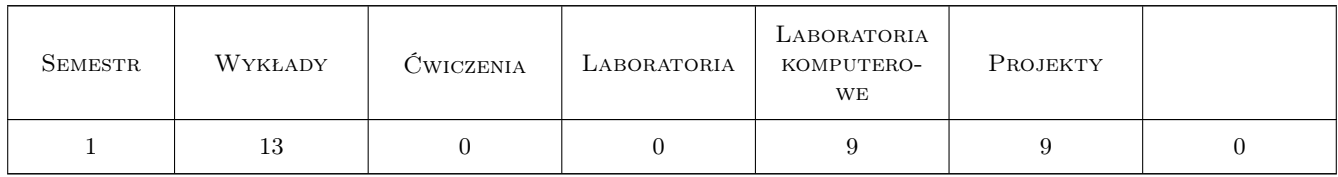

### 3 Cele przedmiotu

- Cel 1 1. Modelowanie matematyczne układów mechanicznych przeniesienia napędu. Modelowanie i analiza komputerowa. Interpretacja fizykalna zjawisk.
- Cel 2 2. Modelowanie matematyczne maszyn elektrycznych prądu stałego i przemiennego. Modelowanie i analiza komputerowa. Analiza i interpretacja działania maszyn.

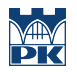

- Cel 3 3. Formułowanie modelu matematycznego układu złożonego, uwzględniającego model system zasilania połączony z modelami maszyn elektrycznych i modelem układu przeniesienia napędu. Modelowanie i analiza komputerowa. Analiza i interpretacja przebiegów.
- Cel 4 4. Modelowanie matematyczne wybranych układów regulacji automatycznej napędów elektrycznych. Metody symulacji komputerowej napędów. Analiza poznawcza działania napędów regulowanych.

# 4 Wymagania wstępne w zakresie wiedzy, umiejętności i innych kompetencji

- 1 Elektromechaniczne przetwarzanie energii. Maszyny elektryczne.
- 2 Podstawy energoelektroniki.
- 3 Teoria obwodów elektrycznych.

### 5 Efekty kształcenia

- EK1 Wiedza K\_W06. Ma podbudowaną teoretycznie wiedzę w zakresie modelowania i identyfikacji parametrów dynamicznych elektromechanicznych systemów napędowych oraz ich oddziaływania na sieć energetyczną
- EK2 Wiedza K\_W12. Ma uporządkowaną wiedzę na temat wykorzystania nowoczesnych metod matematycznych w modelowaniu, analizie i syntezie złożonych układów elektrycznych
- EK3 Umiejętności K\_U12. Potrafi formułować oraz testować hipotezy związane z modelowaniem i projektowaniem układów elektromechanicznego przetwarzania energii
- EK4 Umiejętności K\_U16. Potrafi wykorzystać i odpowiednio zmodyfikować poznane metody i modele matematyczne do analizy i projektowania maszyn, urządzeń i systemów elektrycznych

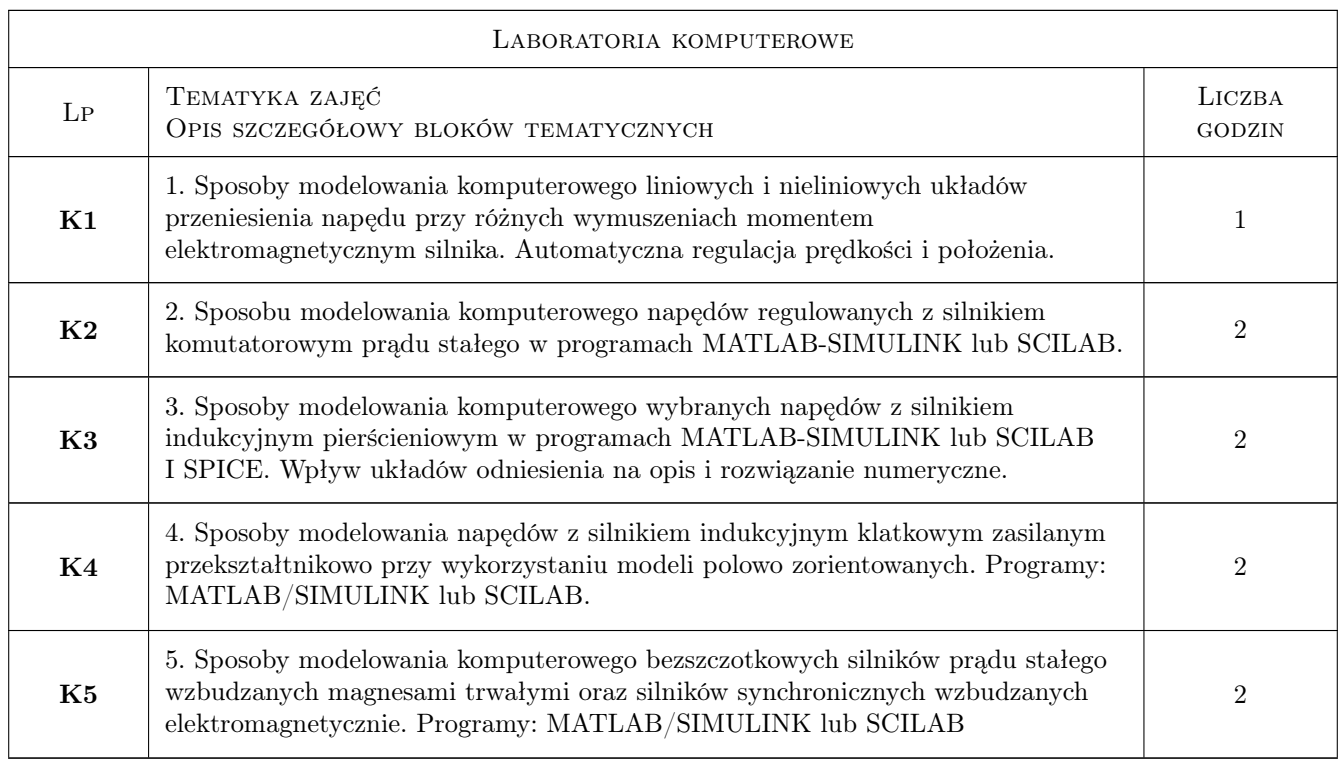

# 6 Treści programowe

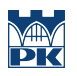

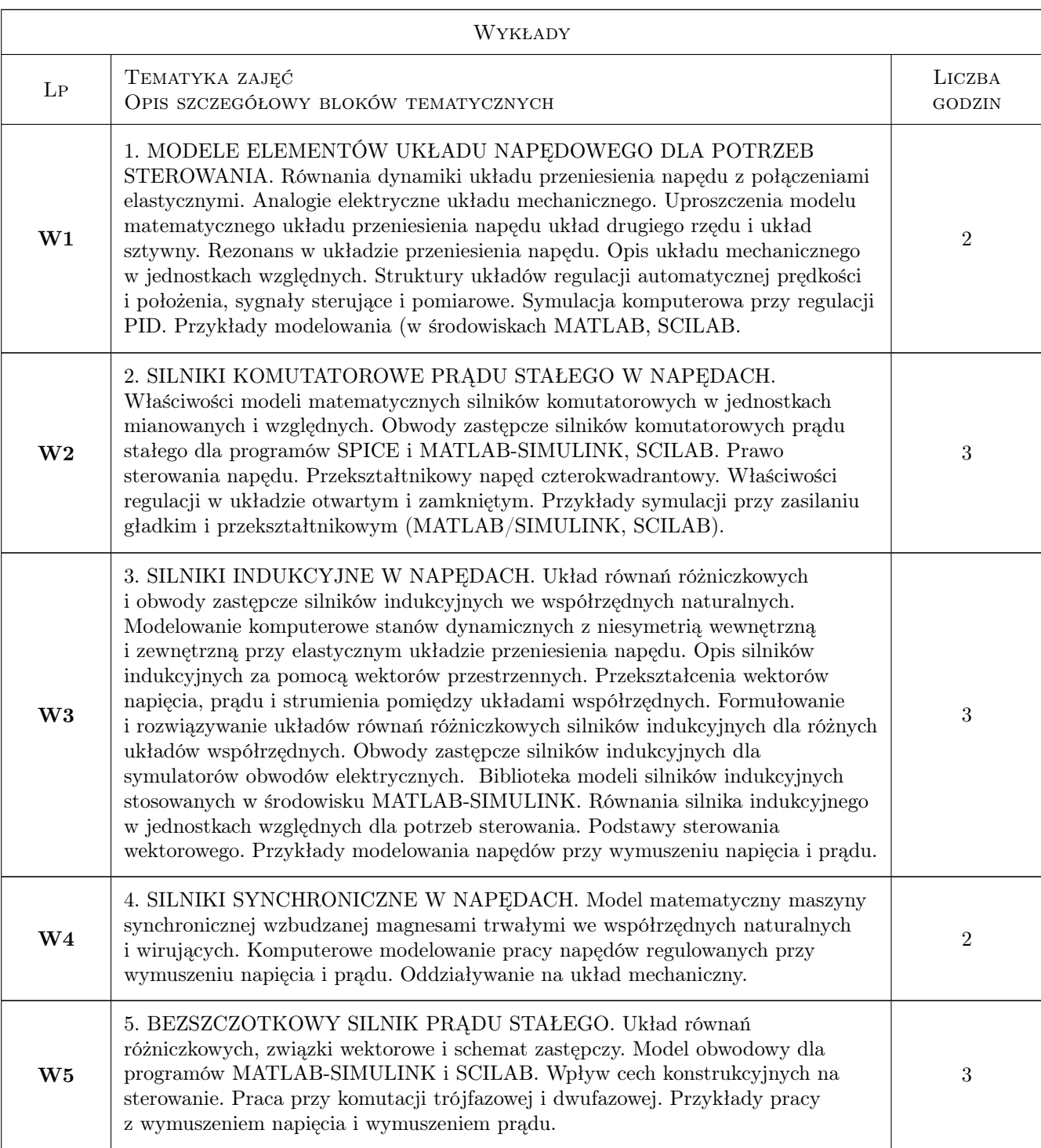

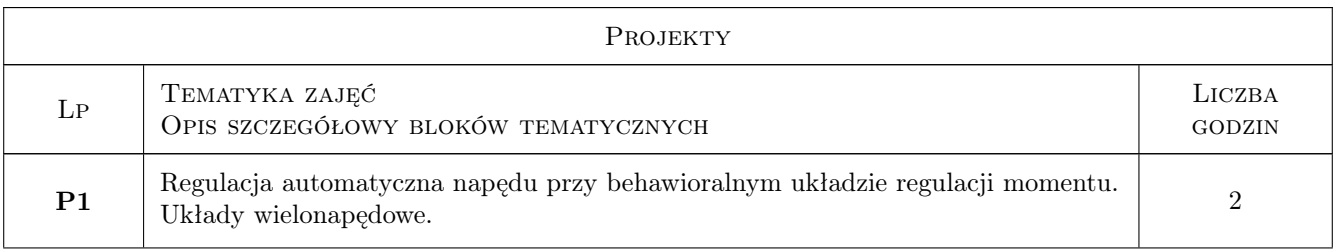

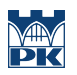

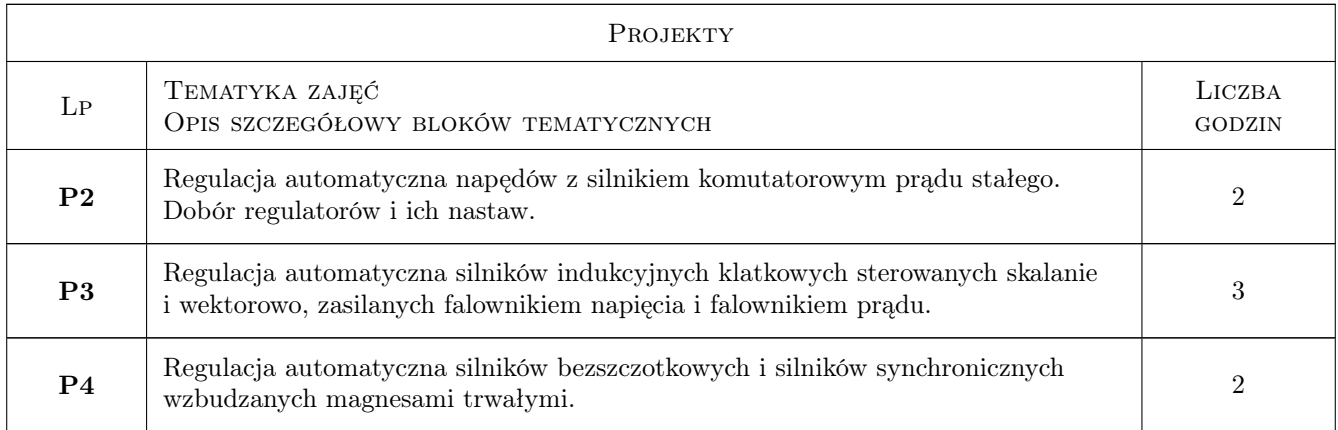

# 7 Narzędzia dydaktyczne

- N1 Wykłady
- N2 Ćwiczenia laboratorium komputerowego
- N3 Ćwiczenia projektowe

# 8 Obciążenie pracą studenta

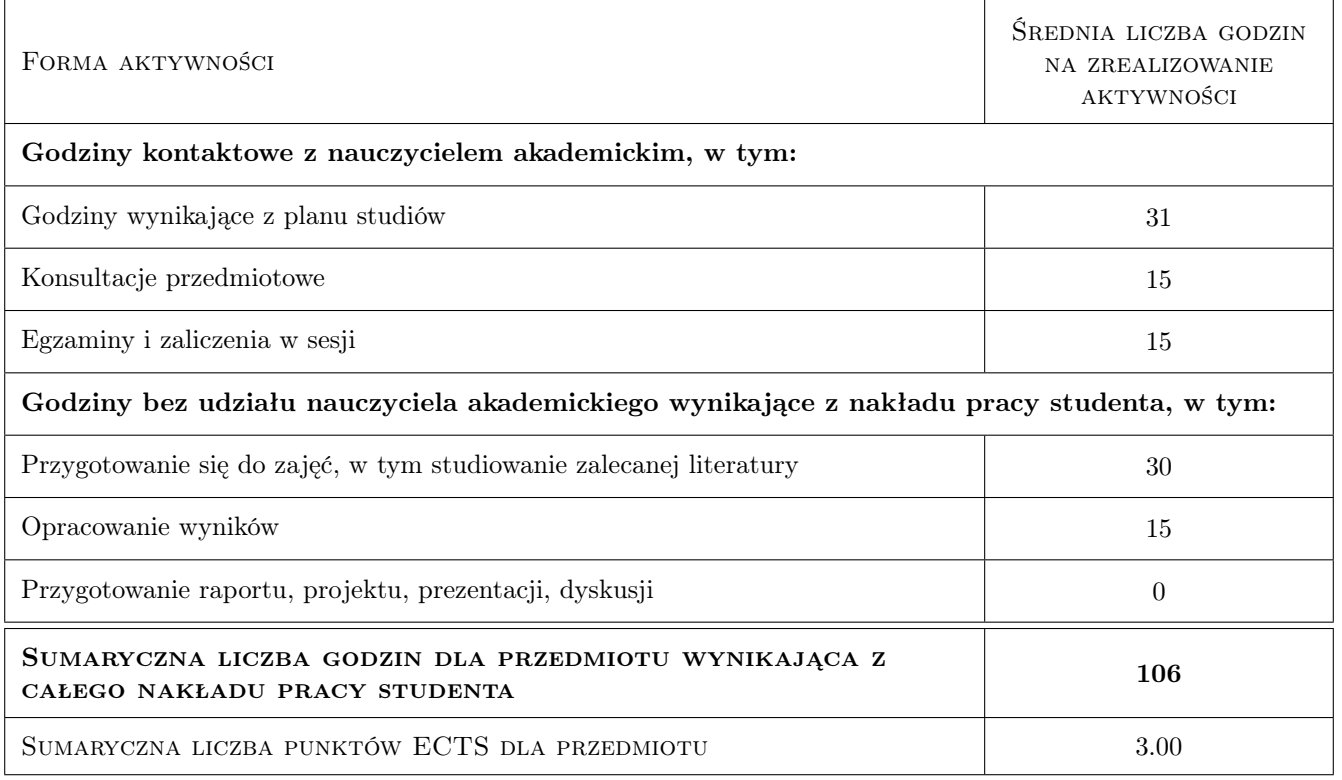

# 9 Sposoby oceny

#### Ocena formująca

F1 Kolokwium

- F2 Sprawozdanie z ćwiczenia laboratoryjnego
- F3 Odpowiedź ustna

#### Ocena podsumowująca

- P1 Egzamin pisemny i ustny
- P2 Średnia ważona ocen formujących

#### Warunki zaliczenia przedmiotu

W1 Wykonanie zadań projektowych przy wykorzystaniu wiedzy z wykładu oraz ćwiczeń laboratoryjnych.

W2 Dokonanie samodzielnego modelowania zadanego układu napędowego.

#### Kryteria oceny

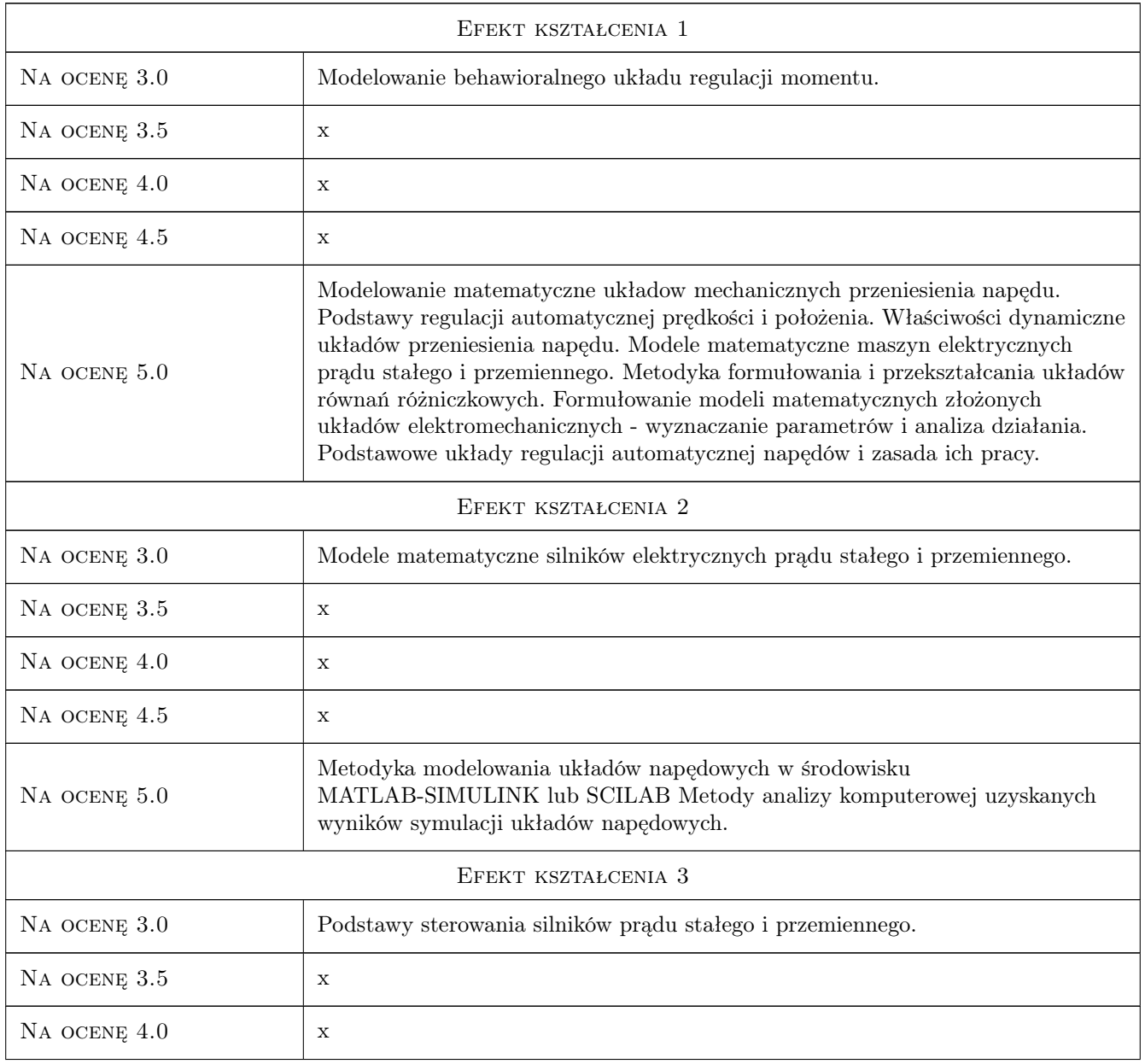

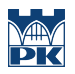

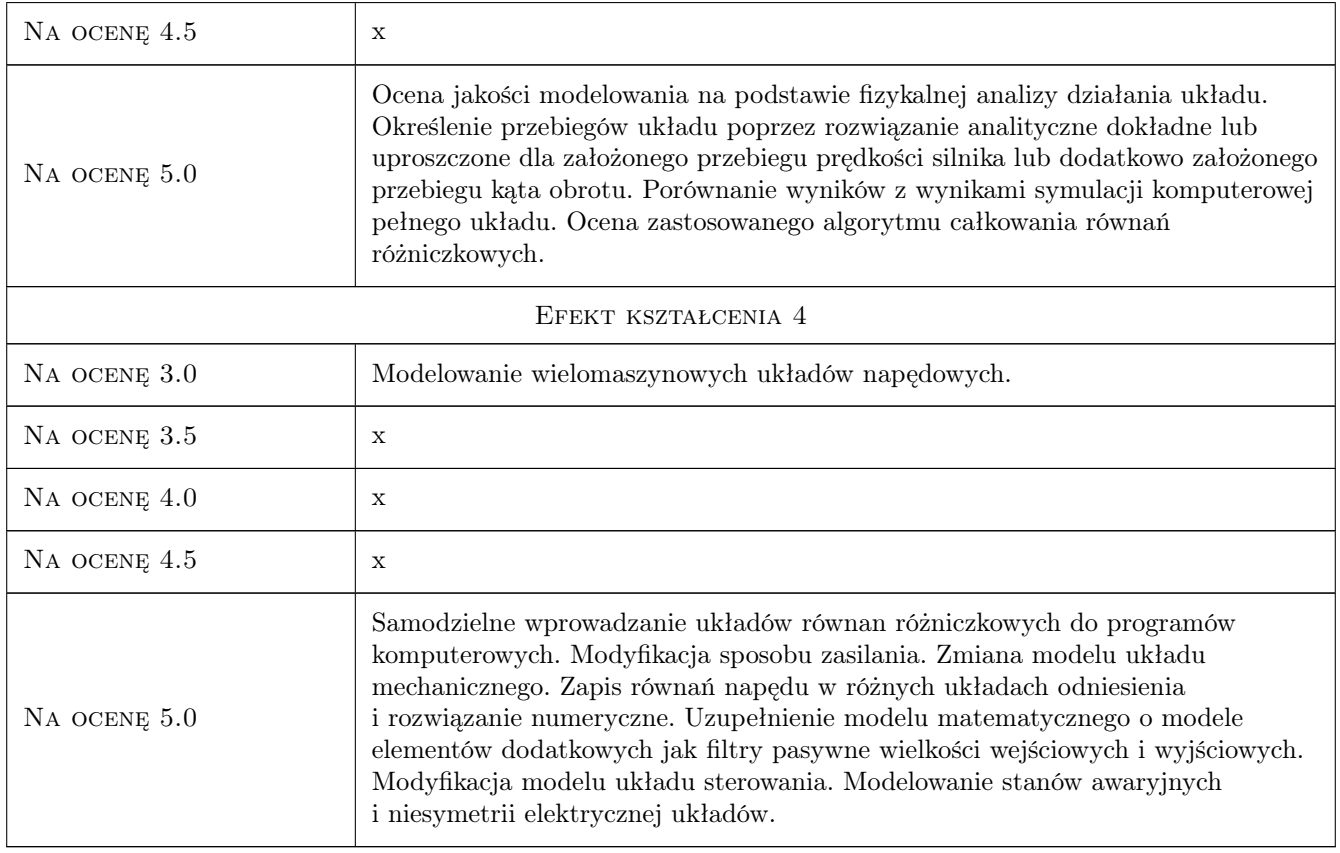

# 10 Macierz realizacji przedmiotu

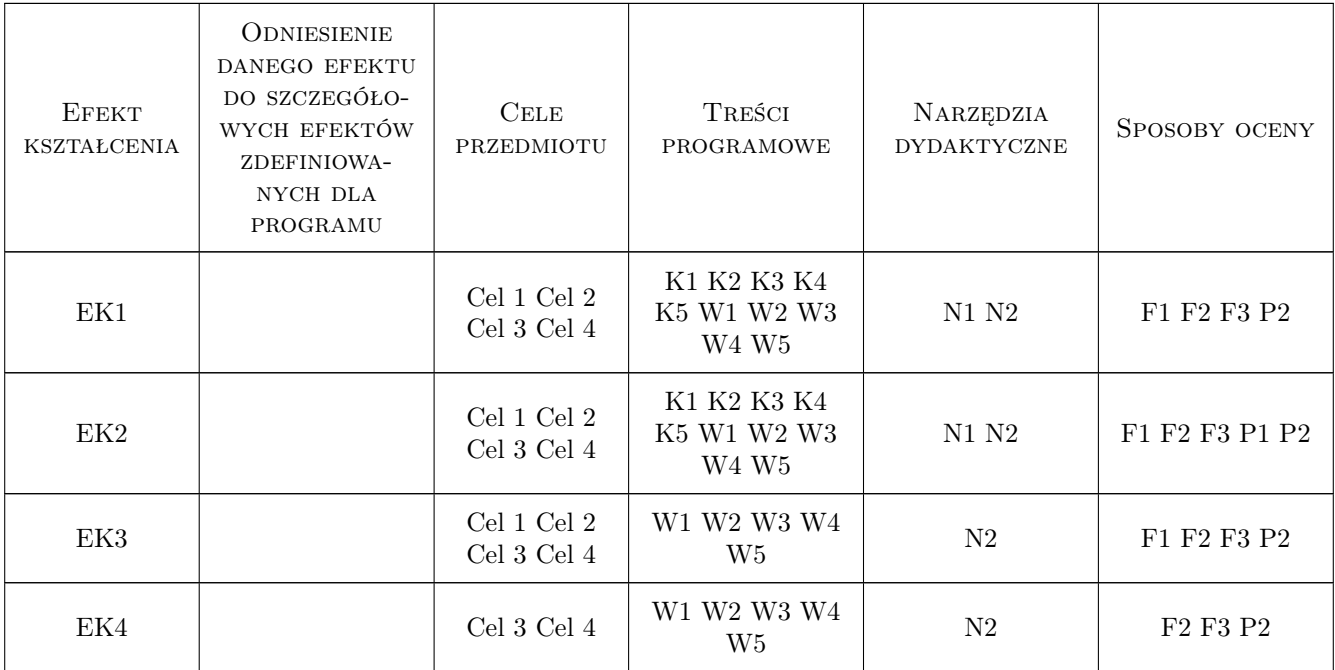

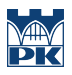

### 11 Wykaz literatury

#### Literatura podstawowa

- [1 ] Piotr Drozdowski Elektromechaniczne systemy napędowe, Kraków, 2012, Plik w formacie .pdf
- [2 ] Piotr Drozdowski, Zbigniew Szular Instrukcje do ćwiczeń laboratoryjnych, Kraków, 2012, Plik w formacie .pdf
- [3 ] Drozdowski P. Wprowadzenie do napędów elektrycznych, Kraków, 1998, Wyd. PK
- [4 ] Zawirski K., Deskur J., Kaczmarek T. Automatyka napędu elektrycznego, Poznań, 2012, WPP
- [6 ] Tunia H., Kaźmierkowski M. Automatyka napędu przekształtnikowego, Warszawa, 1987, PWN
- [7 ] Sieklucki G. i in. Modele i zasady sterowania napędami elektrycznymi, Kraków, 2014, AGH

#### Literatura uzupełniająca

- [1 ] Jagiełło A.S. Przekształcenia niecałkowalne w teorii maszyn elektrycznych., Warszawa, 2002, PWN
- [2 ] Jagiełło A.S. Systemy elektromechaniczne dla elektryków, Kraków, 2008, PK

#### 12 Informacje o nauczycielach akademickich

#### Osoba odpowiedzialna za kartę

dr hab. inż. Prof PK Piotr Drozdowski (kontakt: pdrozdow@pk.edu.pl)

#### Osoby prowadzące przedmiot

- 1 Dr hab. inż., prof. PK Piotr Drozdowski (kontakt: pdrozdow@pk.edu.pl)
- 2 Dr hab. inż. prof. PK Witold Mazgaj (kontakt: wmazgaj@pk.edu.pl)
- 3 Dr inż. Zbigniew Szular (kontakt: aszs@poczta.fm)
- 4 Dr inż. Arkadiusz Duda (kontakt: aduda@pk.edu.pl)
- 5 Mgr inż Dariusz Cholewa (kontakt: dcholewa@pk.edu.pl)

#### 13 Zatwierdzenie karty przedmiotu do realizacji

(miejscowość, data) (odpowiedzialny za przedmiot) (dziekan)

PRZYJMUJĘ DO REALIZACJI (data i podpisy osób prowadzących przedmiot)

. . .